## **<famname> Nom de famille**

## **Description :**

Élément contenant un nom propre qui identifie un groupe de personnes liées par le sang ou formant une maisonnée. Ceci comprend la famille d'un seul individu et les groupes familiaux, par exemple, famille de Philippe d'Orléans et famille d'Orléans.

Il n'est pas nécessaire de baliser tous les noms de famille dans un instrument de recherche. On peut choisir de ne baliser que les noms pour lesquels on souhaite un accès autre qu'une simple recherche par mot du texte. Il est recommandé d'utiliser des formes contrôlées pour faciliter l'accès aux noms de famille à l'intérieur d'un instrument de recherche ou lors d'une recherche transversale dans plusieurs instruments. L'élément Nom de famille <famname> peut être utilisé soit dans des éléments comportant du texte comme l'élément Paragraphe <p> soit à l'intérieur de l'élément Vedettes et accès contrôlés <controlaccess>.

On peut utiliser l'attribut ROLE pour spécifier la ou les relations entre le nom de famille et les documents en cours de description, par exemple, "producteur" , "collectionneur" ou "sujet". On peut utiliser l'attribut NORMAL pour donner la forme d'autorité d'un nom qui a été balisé grâce à l'élément <famname> à l'intérieur d'un élément de texte narratif comme peut l'être un paragraphe. On peut utiliser l'attribut AUTHFILENUMBER pour identifier un lien vers une notice de fichier d'autorité (contenant plus d'informations sur le nom de famille ou des renvois à des formes alternatives et à des noms apparentés). On utilise l'attribut SOURCE pour indiquer de quel référentiel le nom de famille provient. On utilise l'attribut RULES, en complément ou en substitution de l'attribut SOURCE pour indiquer les règles suivies pour forger le nom.

Voir aussi les éléments apparentés Vedettes et accès contrôlés <controlaccess>, Collectivité <corpname>, Nom de personne <persname> et Nom <name>.

L'élément <famname> est comparable aux zones 100, 600 et 700 de MARC21 et aux zones 602, 720, 721 et 722 d'UNIMARC.

## **Peut contenir :**

#PCDATA, emph, extptr, lb, ptr

#### **Peut être contenu dans :**

bibref, controlaccess, entry, event, extref, extrefloc, indexentry, item, label, namegrp, origination, p, physdesc, physfacet, ref, refloc, unittitle

#### **Attributs :**

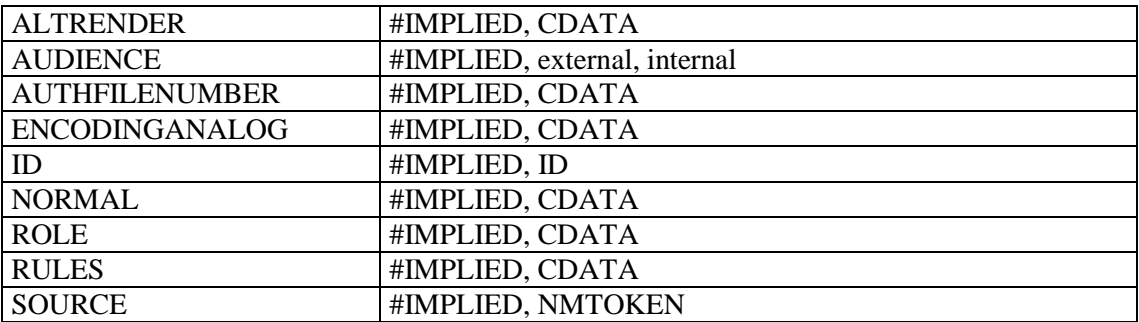

# **Exemple :**

```
<c level="fonds"
<did>
<unitid>322AP/1 à 322AP/54>/unitid>
<unittitle>Fonds Fraguier</unittitle>
<unidate type="inclusive" normal="1501/1900">XVIe-XIXe siècles</unitdate>
<origination><famname>Fraguier (famille)</famname></origination>
<physdesc>8 mètres linéaires</physdesc>
</did>
\langle c \rangle
```